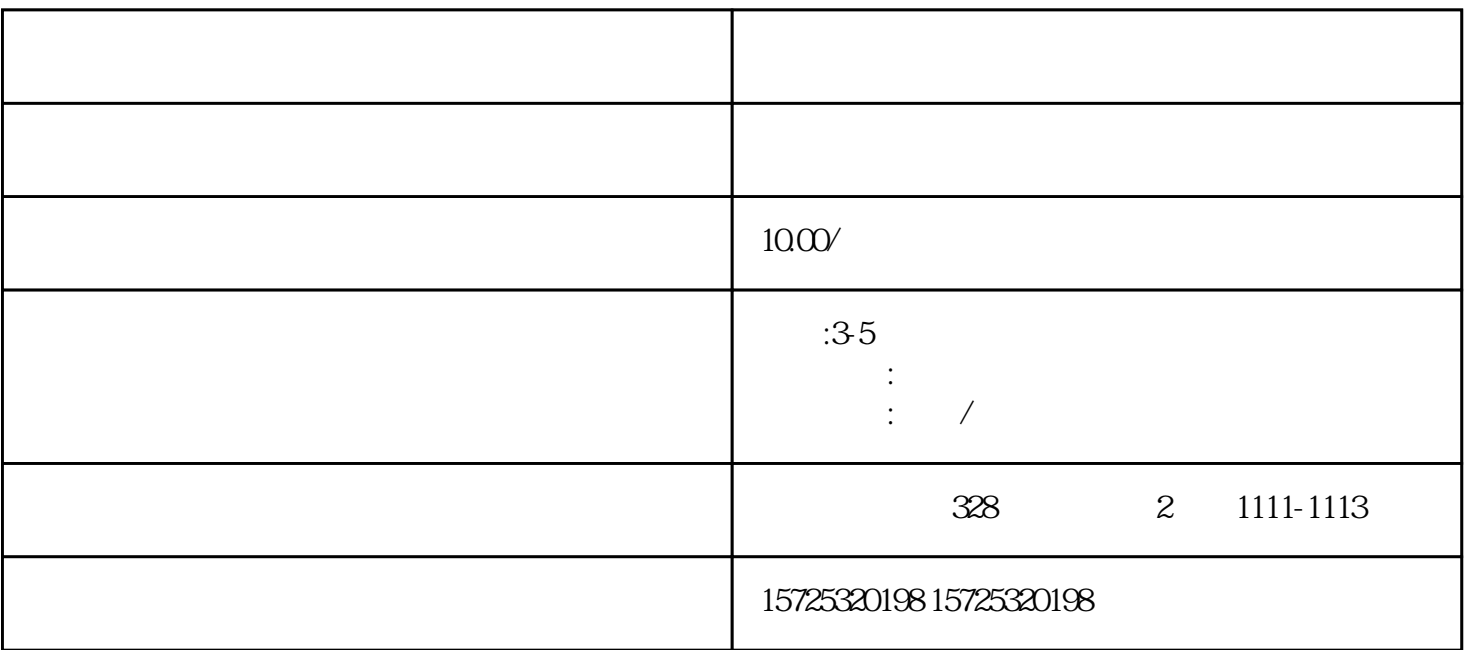

 $\mathbf 1$ 

 $5$ 

 $\kappa$  , and  $\kappa$  , and  $\kappa$  (2)

 $\alpha$ 

 $3\frac{4}{3}$ 

 $(1)$ 

 $(3)$ 

1. 档案存放调档;

 $2.$ 

 $3 \sim$   $3 \sim$  $4\overline{4}$  $5\,$  $6.$  $7.$  $8.$ 

[山东烟台栖霞青岛市市南档案存放处](https://qingdao0194619.11467.com/news/6465622.asp)